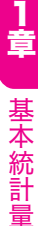

# 6 工程能力指数

 工程能力とは、定められた規格の限度内で、製品を生産できる能力のこと です。その評価を行う指標のことを工程能力指数といい、一般にCp の記号で 表します。これは Process Capability の頭文字を組み合わせたものです。Cp の値は以下の式で計算します。

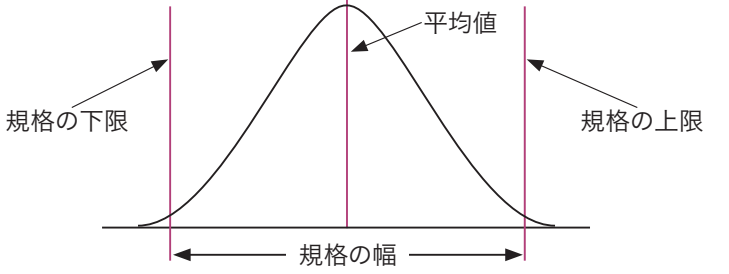

#### (1)両側規格の場合

**(1)両側規格の場合**<br>Cp= <mark>規格の上限−規格の下限</mark><br>6×標準偏差 **規格**の上限―**規格**の下限

6×標準偏差

ここでは、平均値を規格の中央にコントロールできないような場合、Cpだ けでなく偏りを考慮したCpkを併用します。

Cpkは下記の片側規格を用いて、それぞれのCpを求め、小さい値を選択し ます。

なお、平均値に近い方の規格値を用いて片側規格のCpを求めても同じ値と なります。

#### (2)片側規格の場合

● (2)片側規格の場合<br>①上限の規格の場合 Cpk= 上限−平均値 上限-平均値 3×標準偏差 ①上限の規格の場合 Cpk= 上限-平均値<br><br>②下限の規格の場合 Cpk= 平均値-下限<br>③下限の規格の場合 Cpk= 3×標準偏差 平均値-下限 3×標準偏差

[例]上限規格値52、下限規格値20、平均値50、標準偏差3のとき、①工程能 力指数Cpと②偏りを考慮した工程能力指数Cpkを求めよ。

#### (3)ポアソン分布

ポアソン分布は、まれにしか起こらない現象の出現度数分布にあてはまると いわれています。

 母平均μが与えられたときに事象が *x* 回出現する確率を表すポアソン分布の 一般式は、次の通りです。

 $P(x) = \frac{\mu^x e^{-\mu}}{x!}$ 

※μ:母平均 *x* :0、1、2、3、… e:自然対数の底(2.718…)

[例]ドア1枚当たりのキズの数の一定単位中に現れる欠点数の確率がポアソン 分布に従うとき、キズの平均=3個である場合に、キズが1つもない確率  $\angle$ キズが1つある確率を求めると(ただし、e<sup>-3</sup>=0.0498とする)、 キズが1つもない確率は、μ=3、 *x* =0 の場合。よって、  $P(\Omega) = e^{-3}$ 

 $= 0.0498$ 

 キズが1つある確率は、μ=3、 *x* =1 の場合。よって、  $P(1)=3 \times e^{-3}$ 

 $= 0.1494$ 

## 3 期待値/分散の基本性質

期待値/分散の基本性質には、次の4つがあげられます。

#### ❶確率変数の各値に定数aを加えると、その期待値Eはaだけ増すが、分散V

は変わらない。

- $E(x + a) = E(x) + a$
- $V(x + a) = V(x)$

❷確率変数の各値に定数cを掛けると、その期待値Eは元のc倍となるが、分 散は c<sup>2</sup> 倍 となる。

 $E(c x) = c \times E(x)$  $V(c x) = c<sup>2</sup> × V(x)$  [問6] 100人の点数の平均が60点,標準偏差が10点であった。このとき, 次の①と②の答えを下の選択肢からひとつすつ選べ。ただし, 点数の 分布は正規分布に従っているものとする。

①75点以上の人はほぼ何人いるか。

②70点未満は何人いるか。

【選択肢】

ア.7 イ.8 ウ.9 エ.80 オ.84 カ.87

正解 ①ア ②オ

\_\_\_問7]<del>唯十</del>条数ハこ1が並成が市に従うものとする。次<br><u>「</u>問7」<sub>立つ場合にはO,そうでないものには×を記せ。</sub> <sub>]</sub>確率変数<mark>XとYが正規分布に従うものとする。次の式について,成り</mark>

確率変数XとYが独立の場合

 $\textcircled{1}E(X-Y)=E(X)-E(Y)$ 

 $(2)V(X+Y)=V(X)+V(Y)$ 

確率変数XとYが独立でない場合

 $(3)E(X-Y)=E(X)-E(Y)$ 

 $\mathbf{Q}(\mathbf{X}+\mathbf{Y})=\mathbf{V}(\mathbf{X})+\mathbf{V}(\mathbf{Y})$ 

正解 ①O ②O ③O ④×

 $\begin{bmatrix} \begin{bmatrix} \mathbb{H} \mathbf{8} \end{bmatrix} \end{bmatrix} \begin{bmatrix} \begin{bmatrix} \mathbb{H} \mathbf{8} \end{bmatrix} \end{bmatrix} \begin{bmatrix} \mathbb{H} \mathbf{8} \end{bmatrix} \begin{bmatrix} \mathbb{H} \mathbf{8} \end{bmatrix} \begin{bmatrix} \mathbb{H} \mathbf{8} \end{bmatrix}$ ている。この製品の品質特性は寸法 *z* である。寸法 *x* は平均10㎜,標準偏差0.3㎜, 寸法 *y* は平均3㎜,標準偏差0.4㎜の互いに独 立した正規分布をしているとき,寸法 *z* の平 均値と標準偏差を求めよ。

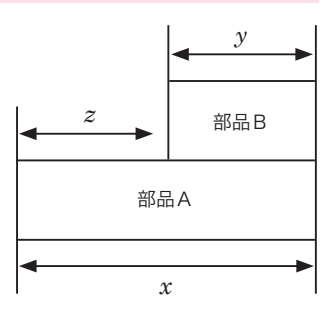

正解 平均値7,標準偏差0.5

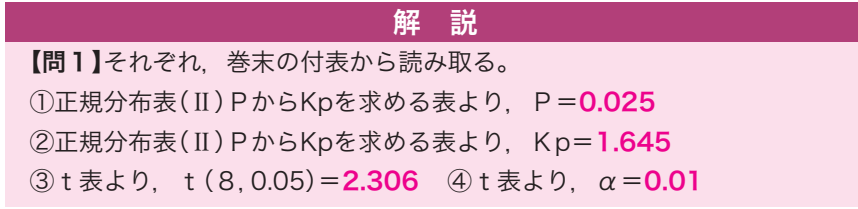

 合計時間の平均E( *x* + *x* )=E( *x* )+E( *x* )=50+50=100 合計時間の分散V( *x* + *x* )=V( *x* )+V( *x* )=1+1=2 ③補助器具を用いると,製品Bの製造時間は0.5倍になるということは, 下図のように部品にあてはめると, 部品が $\frac{1}{2}$ になるということなので,<br>————————————————————

 $\overline{\text{mab}}$  →  $\overline{\text{mab}}$ 

変更後の平均 = E (
$$
\frac{1}{2}
$$
 × 20) =  $\frac{1}{2}$  × 20 = **10**

変更後の分散=V ( $\frac{1}{2}$  × 4) =  $\frac{1}{4}$  × 4 = 1

【問6】

**【問6】**<br>①75点以上は, 標準化すると, Z=<mark>\_<sup>75-60\_</mark></mark></sup> 75−60 <sup>10</sup> =1.5 となる。

正規分布表より, Kp=1.5 → P=0.066807 よって,100人の約6.7%だから約6~7人となるので、正解はア。

よって, 100人の約6.7%だから約**6~7**人となるので, 正<br>②70点以上の人を求めると, 標準化すると, Z= <mark>70-60</mark>  $\frac{70-60}{10} = 1.0$ 

Kp=1.0→P=0.15866 となり,70点未満の人は, 1-0.15866= 0.84134 となる。よって,100人の約84%だから84人となるので 正解はオとなる。

【問7】

2つの確率変数の「差」の期待値は、おのおのの確率変数の期待値の「差」に 等しくなることから, 1=0, 3=0となる。 2つの確率変数X. Yに対して、その和の分散は、XとYが独立であると きのみ「分散の加法性」が成り立つ。よって、 ②= $O$ 、 ④ = × となる。

【問8】

平均値E( $z$ )=E( $x$ )-E( $y$ )=10-3=7 分散 $V(z) = V(x) + V(y)$  = *x* の標準偏差2 + *y* の標準偏差2  $=0.3\times0.3+0.4\times0.4=0.25$ 標準偏差= $\sqrt{\overline{\text{p}}}}$ =0.5

# 4 両側検定と片側検定

 検定に用いる統計量の値が、ある決められた両側の区間外の値になるときに、 帰無仮説を棄却するような検定を面側検定といいます。

H<sub>0</sub>:  $\mu = \mu_0$ に対してH<sub>1</sub>:  $\mu \neq \mu_0$ なら、棄却域は両側となります。

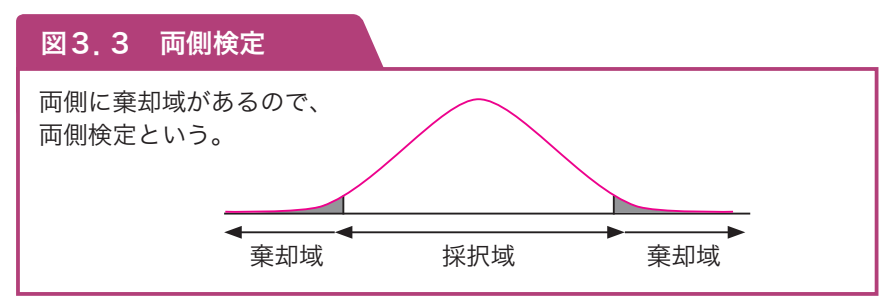

また、 *x* の値が下記の場合には、帰無仮説H<sub>0</sub>を棄却する根拠が乏しいので、 H0を棄却しないと判定します。

 $29.63 \leq \bar{x} \leq 30.37$ 

この棄却しない領域を**採択域**といいます。

 $\dot{\alpha}$ お、対立仮説を $\mu > 30.0(\mu_0)$ とした場合には、下図に示すように、棄却 域を右側にとります。このように検定に用いる統計量の値がある値より大きい (または小さい)値をとるとき、帰無仮説を棄却するような検定を片側検定とい います。

H<sub>0</sub>:  $\mu = \mu_0$ に対して H<sub>1</sub>:  $\mu > \mu_0$ なら、棄却域は右側となります。 H<sub>0</sub>:  $\mu = \mu_0$ に対して H<sub>1</sub>:  $\mu < \mu_0$ なら、棄却域は**左**側となります。

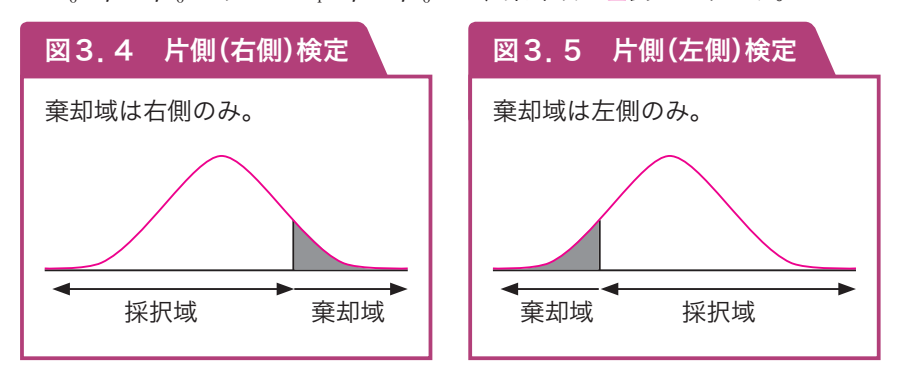

#### [例3]平均値が大きくなったかどうかについての検定

#### 〜母集団の分散が未知の場合

母平均値: $\mu_0$ =9.4の母集団からデータ数: n = 9のサンプルを抜き取った 結果、標本平均値: *x* =11.0、不偏分散:V=6.25であった。このとき、平 均値が大きくなったかどうかの検定の手順は次のようになる。

手順1 仮説の設定

帰無仮説  $H_0: \mu = \mu_0(\mu_0 = 9.4)$  $\overrightarrow{\text{N2}}$ 仮説 H<sub>1</sub>:  $\mu > \mu_0$ 

手順2 有意水準の設定

α:第1種の誤りを5%とする。

手順3 検定統計量の決定

母集団の分散が未知であるので、

ナ順3 怏た杭計量の決た<br>- 母集団の分散が**未知**であるので、<br>- 検定統計量 t = <u>標本平均値-母平均値</u><br>- 検定統計量 t = <u>- イ不偏分散</u> <u>標本半均値−母半均値</u><br>――<u>√不偏分散</u><br>――√標本数 √標本数

手順4 棄却域の設定

 $\mu > \mu_0$  → t表の片側(右側)検定 t表より、α=0.05で、自由度8の値は、1.860となる。

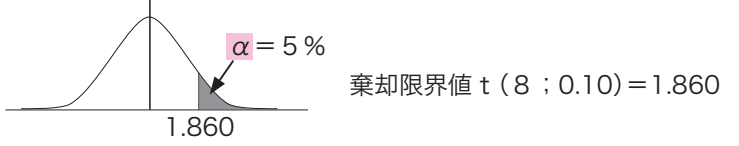

(t表は両側確率で表示されているので注意が必要)

手順5 棉定統計値の計算  
\n検定統計値 t<sub>o</sub> = 
$$
\frac{11.0 - 9.4}{\sqrt{6.25}} = \frac{1.6}{\sqrt{2.5^2}} = \frac{4.8}{2.5} = 1.92
$$

#### 手順6 判定

 t表の棄却域の限界値と検定統計値と比較すると、 統計値 t 。= 1.92 > 棄却限界値=1.860 となるので、よって、 この検定結果は有意となり、平均値が大きくなったと判定する。

2台の機械A、Bで生産される製品のばらつきσ<sub>A</sub>、σ<sub>B</sub>が異なるかどうかを 検定するとき、次のような手順で行う。

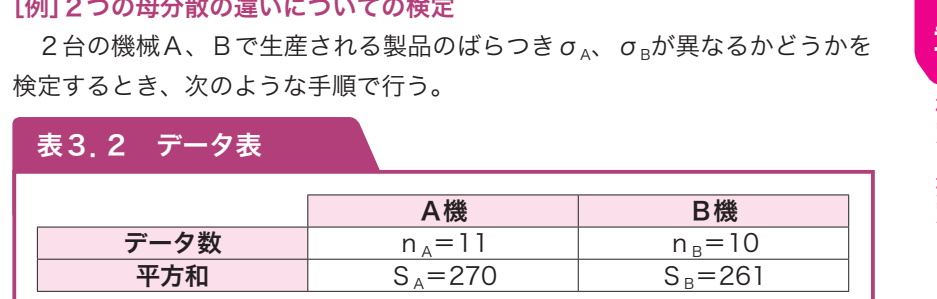

手順1 仮説の設定

<mark>帰無</mark>仮説 H $_{\text{0}}$ :母分散は等しい  $\sigma_\text{\tiny A}{}^2$ = $\sigma_\text{\tiny B}{}^2$ 対立仮説 H1:母分散は等しくない σA 2 ≠σB 2

手順2 有意水準の設定

α:第1種の誤りを5%とする。

手順3 検定統計量の決定

検定統計量 F = $\frac{{\mathsf V}_{\mathsf B}}{{\mathsf V}_{\mathsf A}}$  $\frac{1-\mathsf{B}}{\mathsf{V}_{\mathsf{A}}}$  とおくと(Vは不偏分散)、

Fは自由度 $\phi_1$ = n<sub>B</sub>-1、 $\phi_2$ = n<sub>A</sub>-1のF分布をする。

#### 手順4 棄却域の設定

 ${\sigma_{\scriptscriptstyle\rm A}}^2$ ≠  ${\sigma_{\scriptscriptstyle\rm B}}^2$ なので、<mark>両側</mark>検定を使う。  $\alpha$  =0.05は、両側検定では $\frac{\alpha}{2}$  =0.025。F 表②より値を求める。 F表 棄却限界値F(9、10;0.025)=3.78  $\frac{\alpha}{2}$ 

手順5 検定統計値の計算 3.78

F の検定統計値を計算する。 F <sub>o</sub> =  $\frac{\sf V_{\rm B}}{\sf V_{\rm A}}$  =  $\frac{29}{27}$  = 1.074  $*F_0$ は1より大きくなるように、 $V_A$ 、 $V_B$ のうちの大きい方を分子 にとる。 A機:母分散=V<sub>A</sub>=<sup>270</sup>=27 B機:母分散=V<sub>B</sub>=<sup>261</sup>=29

2

#### 手順6 判定

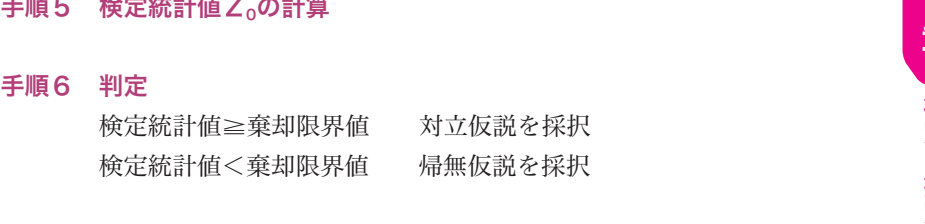

手順7 母不適合品率の推定 点推定  $\hat{P}_A - \hat{P}_B = p_A - p_B$ 信頼率95%の区間推定

$$
\text{THEOREM \n
$$
\text{F}_{\text{A}} - \text{F}_{\text{B}} - \text{p}_{\text{A}} - \text{p}_{\text{B}}
$$
\n
$$
\n
$$
\text{EXECUTE: \n
$$
\text{D}_{\text{A}} - \text{p}_{\text{B}} \pm Z \left( \frac{\alpha}{2} \right) \sqrt{\frac{p_{\text{A}} (1 - p_{\text{A}})}{n_{\text{A}}} + \frac{p_{\text{B}} (1 - p_{\text{B}})}{n_{\text{B}}}}
$$
$$

では、例題を解きながら、具体的に検定の手順をみていきましょう。

#### [例]2つの母不適合品率の違いに関する検定と推定

 2つのラインで生産される自動車部品がある。各ラインからそれぞれ500個 サンプルを抜き取り検査したところ、Aラインでは10個、Bラインでは15個 の不適合品があった。ラインによって母不適合品率に違いがあるかどうか検討 せよ。

手順1 仮説の設定

帰無仮説  $H_0: P_A = P_B$ 

対立仮説  $H_1$ :  $P_A \neq P_B$ 

手順2 有意水準の設定

α=第1種の誤りを5%とする。

手順3 検定統計量の決定

$$
\alpha = \frac{1}{2} + \frac{1}{2} = \frac{1}{2} = \frac{
$$

とおくと、Zは標準正規分布をする。

 $p_A = \frac{x_A}{n_A}$  $rac{x_{A}}{n_{A}}$ ,  $p_{B} = \frac{x_{B}}{n_{B}}$ nB 、p=―  $x_{\rm A}$  +  $x_{\rm B}$  $n_A + n_B$ 

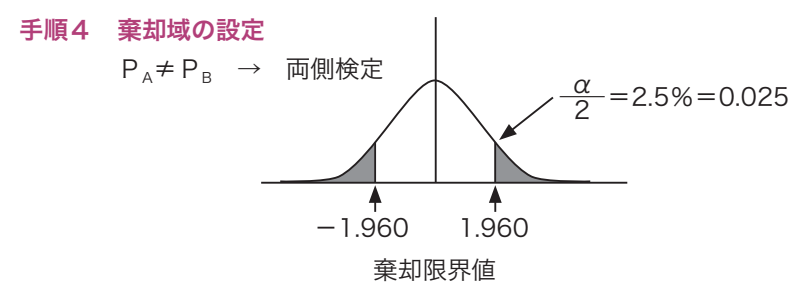

#### 手順5 検定統計値の計算

$$
p_{A} = \frac{10}{500} = 0.02 \t p_{B} = \frac{15}{500} = 0.03
$$
  
\n
$$
\overline{p} = \frac{x_{A} + x_{B}}{n_{A} + n_{B}} = \frac{25}{1000} = 0.025
$$
  
\n
$$
\text{*(m)} = \frac{0.02 - 0.03}{\sqrt{0.025(1 - 0.025) \times (1/500 + 1/500)}}
$$
  
\n
$$
\overline{q} = -\frac{0.01}{0.00987} = -1.013
$$

#### 手順6 判定

正規分布表の棄却域の限界値と検定統計値と比較すると、 検定統計値Z0=-1.013>棄却限界値=-1.960 となり、帰無仮 説は棄却されず、よって、この検定結果は有意でなく、母不適合品率 に差があるとはいえない。

#### 手順7 母不適合品率の推定

#### 点推定

$$
\hat{P}_A - \hat{P}_B = p_A - p_B = 0.02 - 0.03 = -0.01
$$
\n
$$
\hat{P}_B = \hat{P}_B - p_B = 0.02 - 0.03 = -0.01
$$

信頼率95%の区間推定

$$
p_{A} - p_{B} \pm Z \left(\frac{\alpha}{2}\right) \sqrt{\frac{p_{A}(1 - p_{A})}{n_{A}} + \frac{p_{B}(1 - p_{B})}{n_{B}}}
$$
  
= -0.01 \pm 1.96 \sqrt{\frac{0.02(1 - 0.02)}{500} + \frac{0.03(1 - 0.03)}{500}}

よって、信頼区間は-0.0293~0.0093

$$
\hat{\lambda} \pm Z \left( \frac{\alpha}{2} \right) \frac{\sqrt{\hat{\lambda}}}{\sqrt{n}} = 0.80 \pm 1.96 \frac{\sqrt{0.80}}{\sqrt{10}}
$$
  
\n
$$
\approx 0.80 \pm 0.554
$$
  
\n
$$
\downarrow 27
$$
、信頼区間は0.246~1.354  
\n
$$
\downarrow 27
$$
、信頼区間は0.246~1.354  
\n
$$
\frac{}{\sqrt{10}}
$$

≒0.80±0.554

よって、信頼区間は0.246~1.354

#### 4)2つの母不適合品数の違いに関する検定と推定

 $2$ つの母不適合数 $(\lambda_A, \lambda_B:$ 単位当たり欠点数)から、それぞれnA単位、 n<sub>B</sub>単位のサンプルを抜き取り検査したところ、nAでは不適合数の合計がTA、 n<sub>B</sub>では不適合数の合計がTBあった。このときに、2つの母不適合数λ、λB に違いがあるかどうかを検定する場合、検定の手順は次のようになります。

#### 手順1 仮説の設定

帰無仮説  $H_0: \lambda_A = \lambda_B$  対立仮説  $H_1: \lambda_A \neq \lambda_B$ 

#### 手順2 有意水準の設定

α=第1種の誤りを5%とします。

#### 手順3 検定統計量の決定

検定統計量の決定  
\n
$$
\hat{\lambda}_A = \frac{T_A}{n_A}, \quad \hat{\lambda}_B = \frac{T_B}{n_B}, \quad \hat{\lambda} = \frac{T_A + T_B}{n_A + n_B} \qquad \text{ } \geq \text{ } \neq \text{ } \leq \text{ } \leq \text{ }
$$

$$
\hat{\lambda}_{A} = \frac{T_{A}}{n_{A}}, \quad \hat{\lambda}_{B} = \frac{T_{B}}{n_{B}}, \quad \hat{\lambda} = \frac{T_{A} + T_{A}}{n_{A} + T_{A}}
$$
\n
$$
\text{Re}(E\hat{\kappa}E) = Z = \frac{\hat{\lambda}_{A} - \hat{\lambda}_{B}}{\sqrt{\hat{\lambda} \times (\frac{1}{n_{A}} + \frac{1}{n_{B}})}}
$$

とおくと、Zは標準正規分布をします。

#### 手順4 棄却域の設定

 $\lambda_A \neq \lambda_B$  → 両側検定

#### 手順5 検定統計値Z<sub>0</sub>の計算

手順6 判定

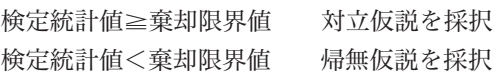

#### 手順7 母不適合品数の推定

点推定  $\hat{\lambda}_A - \hat{\lambda}_B$ 

信頼率95%の区間推定

$$
\widehat{\lambda}_{\scriptscriptstyle{A}}\!\!-\!\widehat{\lambda}_{\scriptscriptstyle{B}}\!\pm\! Z\,\Big(\,\frac{\alpha}{2}\,\Big)\!\sqrt{\frac{\widehat{\lambda}_{\scriptscriptstyle{A}}}{n_{\scriptscriptstyle{A}}}\!\!+\!\frac{\widehat{\lambda}_{\scriptscriptstyle{B}}}{n_{\scriptscriptstyle{B}}}}
$$

では、例題を解きながら、具体的に検定の手順をみていきましょう。

#### [例]2つの母不適合品数の違いに関する検定と推定

 ある会社には2つのA工場、B工場がある。A工場では過去1年間で災害が 15件、B工場では直近の10か月で24件発生した。工場によって災害発生件数 に違いがあるのかどうかを検定する。

#### 手順1 仮説の設定

- 帰無仮説  $H_0: \lambda_A = \lambda_B$
- 対立仮説  $H_1$ :  $\lambda_2 \neq \lambda_3$ 
	- $\lambda_0$ =A工場の1か月当たりの災害件数
	- $\lambda_B$ =B工場の1か月当たりの災害件数

#### 手順2 有意水準の設定

α=第1種の誤りを5%とする。

#### 手順3 検定統計量の決定

$$
\hat{\lambda}_{A} = \frac{T_{A}}{n_{A}} = \frac{15}{12} = 1.25, \quad \hat{\lambda}_{B} = \frac{T_{B}}{n_{B}} = \frac{24}{10} = 2.40
$$
\n
$$
\hat{\lambda} = \frac{T_{A} + T_{B}}{n_{A} + n_{B}} = \frac{39}{22} = 1.773
$$
\n
$$
\text{Riemannian} \quad Z = \frac{\hat{\lambda}_{A} - \hat{\lambda}_{B}}{\sqrt{\hat{\lambda} \times \left(\frac{1}{n_{A} + \frac{1}{n_{B}}}\right)}}
$$

とおくと、Zは標準正規分布をする。 手順4 棄却域の設定

> $\lambda_A \neq \lambda_B$  → 両側検定  $\alpha$  = 0.05のとき正規分布表より、棄却限界値 = ±1.960

(3)検定統計値の計算

)破定統計値の計見  
*x* = 20, n = 100, P<sub>o</sub>=0.10 より, 検定統計値を計算すると,  

$$
Z = \frac{20 - 100 \times 0.10}{\sqrt{100 \times 0.10(1 - 0.10)}} = \frac{20 - 10}{\sqrt{10 \times 0.9}} = \frac{10}{3}
$$

≒⑤イ.3.33 となる

(4)判定 以上の結果より,検定統計量=3.33>棄却限界値=1.960とな るので、帰無仮説は67.棄却される(不適合品率は変化した)。

【問8】 点推定と区間推定を求める。

点推定  $\rho$ 定と区間推定を求める。<br>p<br>= p (標本不適合品率) = <mark>「通合数」</mark> 不適合数<br>サンプル数 = 400 =①**ア. 0.07** 区間推定 信頼率95%の区間推定  $p \pm Z \left( \frac{\alpha}{2} \right)$  $\frac{\alpha}{2}$  $\frac{\sqrt{p(1-p)}}{\sqrt{n}}$  $\frac{\sqrt{p(1-p)}}{\sqrt{n}}$  =  $\frac{\sqrt{p(1-p)}}{\sqrt{n}} =$ <br>①ア.0.07±②エ.1.960 $\frac{\sqrt{00.07 \times (1-0.07)}}{\sqrt{37.400}}$ √①0.07×(1−①0.07) √③オ.400

 $=0.07\pm0.025$ 

よって、信頼区間は40カ0.045~0.095 となる。

【問9】

「分割表による検定」である。

① 分割表の自由度は(m−1)(n−1)と計算できるので,この問 題の自由度は **l** となる。よって自由度 l のときのX $^2$ 値=**3.84** と, 表のX<sup>2</sup>の検定統計値=**9.46**と比較するものである。X<sup>2</sup>の 検定統計値の求め方について,詳しくは71ページを参照。期 待度数の表を作成し,X $^2$ の検定統計値を計算すると,

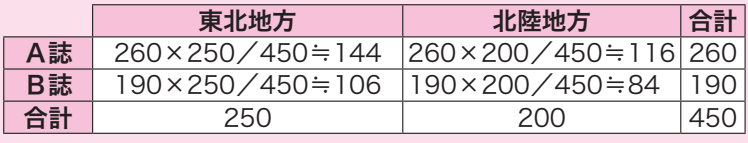

$$
x_0^2 = \frac{(160 - 144)^2}{144} + \frac{(90 - 106)^2}{106} + \frac{(100 - 116)^2}{116} + \frac{(100 - 84)^2}{84}
$$
  
= 1.78 + 2.42 + 2.21 + 3.05 = **9.46**

## <u>チェック問題</u>

[問1] 2つの変数 *x* と *y* との関係の強さを示す指標のひとつに相関係数rが ある。この相関係数rを求める式を選択肢から選べ( *x* の平方和をS*x* , *y* の平方和をS*<sup>y</sup>* , *x* と *y* の積和をS*xy*とする)。

ッの平方和をS<sub>ッ</sub>,  $x \, \boldsymbol{\mathsf{c}}\, y$ く<br>【選択肢】 ア. ー S<sub>xy</sub>  $S_{xy}$ *x* と *y* の積和を S<sub>*xy*</sub>とする)。<br>S<sub>*x y*</sub><br>S<sub>*x*</sub> S<sub>*y*</sub> イ. – S*<sub>x</sub>* S<sub>*y*</sub>  $(S_{xy})^2$ とする)。<br><u>(S<sub>x y</sub>)<sup>2</sup></u><br>S<sub>x</sub> S<sub>y</sub> ウ. (S<sub>x</sub> x / S<sub>y</sub> S*xy* √S*x*×√S*<sup>y</sup>* 正解 ウ

[問2]<sup>相関係</sup>数rのとりうる範囲として止しいものを,下の選択肢からひと<br>[問2]<sub>つ選べ。</sub> つ選べ。

【選択肢】 ア.0≦r≦1 イ.-1≦r≦1 ウ.-2≦r≦2 正解 イ

「問3<sup>]</sup>次の文章で正しいものには〇、正しくないものには×を記せ。

①2つの変数*x*と*y*の相関係数が高い場合であっても,必ずしも因果関係があ るとはいえない。

②2つの変数*x*と*y*の相関係数が0の場合には,両者にはまったく関係がない。 ③相関係数のとりうる値の最小値は0である。

正解 ① ②× ③×

\_\_**[問4]<sup>2 つの変数(** *x* **,** *y* **)の20組のデータを採取し,次の値を求めた。Σ<br>【 <b>問4]** <sub>x</sub> = 300.Σ γ = 1 100.Σ x <sup>2</sup>=7500.Σ γ <sup>2</sup>=70000.Σ *x γ* =</sup> *x* =300,Σ *y* =1100,Σ *x* <sup>2</sup> =7500,Σ *y* <sup>2</sup> =70000,Σ *x y* = 21000であったとき,以下の設問に答えよ。

① *x* の平方和S*x*を求めよ。

- ② *y* の平方和S*y*を求めよ。
- ③ *x* と *y* との積和S*xy*を求めよ。
- ④ *x* と *y* の相関係数rを求めよ。

正解 ①3000 ②9500 ③4500 ④0.84

[問5] 2つの変数 *x* と *y* の相関係数を求めるために,下記のようにデータを 変換したとする。

 $X=10(x-3)$ ,  $Y=-10(y-30)$ 

そして,変換したXの平方和,Yの平方和,XとYの積和を求めると次の結果 が得られたとき,変換前のS( *x x* ),S( *y y* ),S( *x y* )を求めよ。

 $S(XX)=3665, S(YY)=4679, S(XY)=3198$ 

工解 S( $x x$ )…36.65 S( $y$ <sup>y</sup>)…46.79 S( $x y$ )…-31.98

となり、どのような *x* の値を入れても、 *y* の値は常にαということに なります。つまり、 *x* と *y* の間には関係がないということを意味する ことになります。もし、βがゼロより有意に大きければ、 *x* の値が一 単位変化するにつれ、 *y* の値はβ分ずつ変化することになります。

手順6 回帰係数の推定を行います。 回帰による変動が有意となった場合、次に回帰係数の推定を行います。 回帰係数の推定値a、bは次の通りです。 回帰係数  $b : b = \frac{S_{xy}}{S_x}$  $S_{xy}$ 

S*x* 切片a :a= *y* の平均値-b×( *x* の平均値) また、求める回帰式は次のようになります。  $y = a + b x$ 

- [例]標本数は9組のデータで、 *x* の平均が3.0、平方和が9.0、 *y* の平均が7.0、 平方和5.0、 *x* と *y* との積和が6.0のとき、次ページの分散分析表を作成 して、回帰に意味があるかどうかの検定と、検定の結果、意味があった場 合には、回帰係数の推定を行う。
- 手順1 各平方和を求める。 まず、総変動 $(S_T)$ を求める。  $S_T = S_{\overline{N}} = 5.0$ 
	- 次に、回帰による変動(S。)を求める。

$$
S_R = \frac{(S_{xy})^2}{S_x} = \frac{36}{9} = 4
$$

続いて、残差による変動(SE)を求める。

$$
S_E = S_y - \frac{(S_{xy})^2}{S_x} = 1
$$

手順2 各自由度を求める。 全体の自由度 $(\phi_{\tau})$ は、  $\phi_{\tau}$ = n - 1 = 8 回帰による自由度 $(\phi_{\text{B}})$ は、  $\phi_{\text{B}}=1$ 回帰からの自由度 $(\phi_{\scriptscriptstyle \alpha})$ は、  $\phi_{\scriptscriptstyle \alpha}$ = n - 2 = 7

(4)次の にあてはまるものを,選択肢からひとつ選べ。 検定の判定は

#### 【選択肢】

- ア 有意となったので、回帰に意味がある
- イ 有意とならなかったので、回帰に意味がない

#### 正解 ア

(5)回帰直線の式を求めよ。

工解  $y = 60 + 7 x$ 

[問3] 回帰に関するデータ構造モデルは, *y* <sup>i</sup> =α+β *x* <sup>i</sup> +εi で表わされ る。αは常数(切片), βは母回帰係数を表している。また, 残差変量  $\varepsilon$  は正規母集団N(0、σ $^2$ )に従い,iが異なれば互いに独立な変量だと仮定 する。

10組のサンプルの統計量は,下記の通りである。

 $\bar{x}$  = 10, S<sub>*x*</sub>=100,  $\bar{y}$  = 60, S<sub>*x</sub>*=1700, S<sub>*x*y</sub>=400</sub> このとき. 次の設問(1)~(5)に答えよ。

(1)βの最小二乗法による推定値をbとするとき,bの値を求めよ。

(2)αの最小二乗法による推定値をaとするとき,aの値を求めよ。

(3)寄与率(決定係数)を求めよ。

(4)残差平方和SEを求めよ。

(5)残差標準偏差S<sub>a</sub>を求めよ。

正解 (1)4 (2)20 (3)0.94 (4)100 (5)3.54

相関分析・回帰分析4章

相関分析·回帰分析

4<br>章

(3)また,回帰直線 *y* =a+b *x* の切片に相当するaは ③ となる。

(4)回帰直線の寄与率は ④ となる。

(5)変数 *x* =3のとき, *y* の点推定は ⑤ と予想される。

#### 【選択肢】

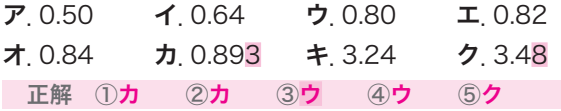

[問5] 残差の検討に関する次の文章において,空欄①~⑤にあてはまる最も 適切な語句を選択肢から選べ。ただし,各選択肢を複数回用いること はない。

 回帰分析で得られた回帰式がどの程度の精度かを表す指標として寄与率があ る。寄与率(R)は次の式で求められる。

 $R=\frac{\boxed{0}}{\boxed{2}}$  $\overline{v}$  $\overline{2}$ 

 残差に関しては次のことを検討する。「残差のゆがみを調べるために ③ をつくる「残差の時間的変化にクセがあるかどうかを調べるために「49」プ ロットをつくる」「残差と説明変数の関係を調べるために「5」をつくる」

#### 【選択肢】

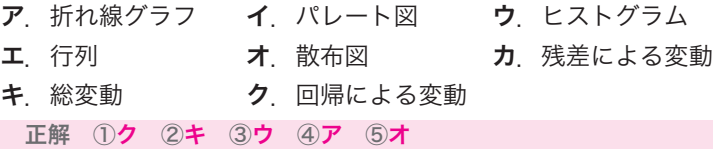

③: ~~分~~,*±* 
$$
\pm
$$
  $\frac{4900}{300}$   $\approx$  **16.33**

 $(9)$ : 総平方和= S<sub>T</sub>=7000

①~⑨の数値を表47分散分析表にあてはめると、次のようになる。

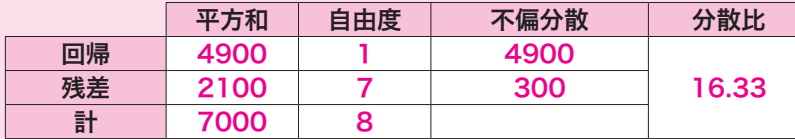

(2) 帰無仮説 H<sub>0</sub>:  $\beta = 0$  対立仮説 H<sub>1</sub>:  $\beta \neq 0$ 

- (3) F表より, ア. F(1, 7;0.05)=5.59
- (4) F<sub>0</sub>=16.33>F(1,7;0.05)=5.59 となり,

ア.有意となったので、回帰に意味がある となる。

(5) 回帰式を *y* =a+b *x* とすると,

 回帰係数b:b=― S*xy*  $\frac{S_{xy}}{S_x} = \frac{700}{100} = 7$  切片a :a= *y* の平均値-b×( *x* の平均値)  $=200-7\times20=60$ 

となり,回帰式は, *y* =60+7 *x* となる。

【問3】

(1) b =  $\frac{S_{xy}}{S_x}$ S<sub>*xy*</sub> である。よって, b = <mark>400</mark> = **4** となる。 (2)a= *y* −b× *x* である。よって,a=60-4×10=20 となる。 (3)寄与率=1- $\frac{S_E}{S_E}$  $\frac{S_E}{S_T} = \frac{S_R}{S_T}$  $\frac{S_R}{S_T}$ =R<sup>2</sup>(決定係数)  $R^2$ (決定係数) = r<sup>2</sup> (相関係数) R<sup>2</sup>(决定係数)<br>R<sup>2</sup>=  $\frac{(S_{xy})^2}{S_x \times S_y}$  $(S_{xy})^2$ S<sub>T</sub> S<sub>T</sub><br>定係数) = r<sup>2</sup>(相関係数<br><u>S<sub>x</sub>×S<sub>y</sub> = 100×1700</u>  $\frac{400\times400}{100\times1700}$ ≒0.94 となる。 (4)残差平方和SEは, (4)残差半万和S<sub>E</sub>は,<br>S<sub>E</sub>=S<sub>*y</sub>*− (S<sub>*xy</sub>*)<sup>2</sup></sup></sub></sub>  $(S_{xy})^2$  $\frac{100 \times 1700}{(s_x^2)^2}$  = 1700 -  $\frac{400 \times 400}{100}$ 

(5)残差標準偏差s.は

$$
s_e = \sqrt{\frac{S_E}{n-2}} \quad \text{and} \quad \pm \supset \tau, s_e = \sqrt{\frac{100}{8}} = 3.54 \quad \text{and} \quad \epsilon \approx 3.54 \text{ and } \epsilon \approx 3.54 \text{ and } \epsilon \approx 3.54 \text{
$$

【問4】

**[同4]**<br>(1)*x* と *y* の相関係数 r の式は, r =  $\frac{S_{xy}}{\sqrt{S_x}\sqrt{S_y}}$  $S_{xy}$ √S*<sup>x</sup>* √S*<sup>y</sup>* S<sub>x</sub>= $\sum_{x}^{2} - \frac{(\sum_{x})^{2}}{n} = 197 - \frac{39 \times 39}{9}$  $\frac{39 \times 39}{9} = 28$ S<sub>*y*</sub> =  $\sum_{y}^{2} - \frac{(\sum_{y})^{2}}{n}$  = 224 -  $\frac{42 \times 42}{9}$  $\frac{42\times42}{9} = 28$  $S_{xy} = \sum x \cdot y \frac{1}{n}$  = 224 –<br> $\frac{(\Sigma_x)(\Sigma_y)}{n}$ *<sup>x</sup>*)(Σ*y*)  $\frac{1}{2}$ <br>( $\Sigma_y$ ) = 207 –  $\frac{39 \times 42}{9}$  $\frac{39 \times 42}{9} = 25$  $S_{xy} = \sum x \cdot y$ <br>r =  $\frac{25}{\sqrt{28}\sqrt{28}}$ 25 <sup>√</sup>28√<sup>28</sup> <sup>≒</sup>0.893 よって,正解はカ。 (2) b =  $\frac{S_{xy}}{S_x}$ S<sub>xy</sub> = <mark>25</mark> = **0.893** よって,正解は**カ。**<br>S<sub>x</sub> (3)a= *y* -0.893× *x* =4.67-0.893×4.33≒0.80 よって,正解はウ。 (4)寄与率は相関係数rの2乗なので, (4)奇与半は相関!<br>
r<sup>2</sup>=  $\frac{({\sf S}_{xy})^2}{{\sf S}_x {\sf X} {\sf S}_y}$  $(S_{xy})^2$ ほ相関係数 r の 2 <del>J</del><br><u>(S<sub>xy</sub> ) <sup>2</sup> = 25 × 25</u><br>S<sub>x</sub> × S<sub>y</sub> = 28 × 28 <u>25×25</u> ≒**0.80** よって,正解は**ウ**。<br>28×28 (5)*x* =3のとき, *y* =0.80+0.893×3≒3.48 よって,正解はク。  $(5)$   $x = 3$ のとき,  $y = 0.80 + 0.89$ <br>【問5】<br>①②寄与率= フ.回帰による変動<br>③残差のウ ヒストグラム(度数分布)

【問5】

ク.回帰による変動 キ.総変動

3残差のウヒストグラム(度数分布図)で、ゆがみなどの有無を確認します。 ④残差を時系列に並べて打点したア.折れ線グラフで,測定の順番による 影響を確認します。

⑤残差と説明変数( *x* )のオ.散布図で,そこに何らかの傾向がないかどう かを確認します。

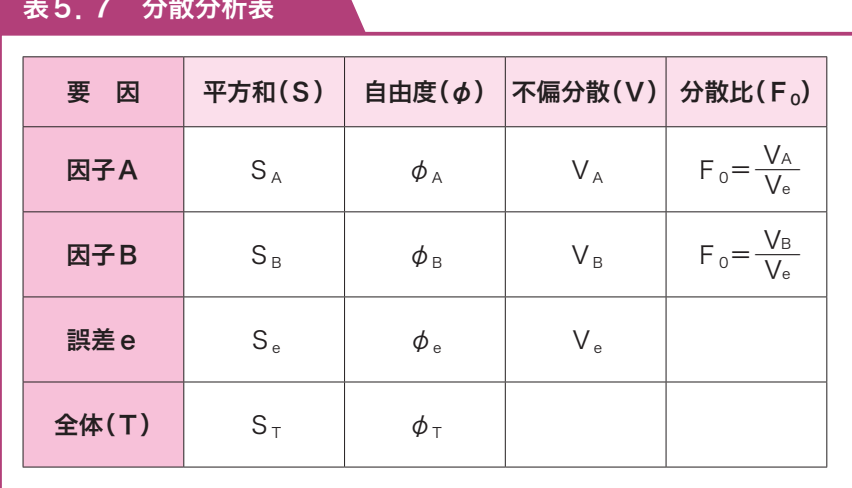

#### (3)繰り返しのある二元配置法の分散分析

 2つの因子A、Bの各水準を組み合わせた条件ごとに、n回の実験を行って データがとられる場合も、実験はランダムな順序で行うのが原則です。

 このように、2つの因子の水準の組み合わせをn回ずつ繰り返して実験する と、2つの因子の単独の効果だけでなく、2つの因子の組み合わせによる効果 (交互作用)の有無やその大きさを推測することができます。

この実験で得られたデータを分散分析するには、総変動を要因変動(因子A による変動、因子Bによる変動、交互作用による変動)に分離して、各変動の 大きさを比較することになります。

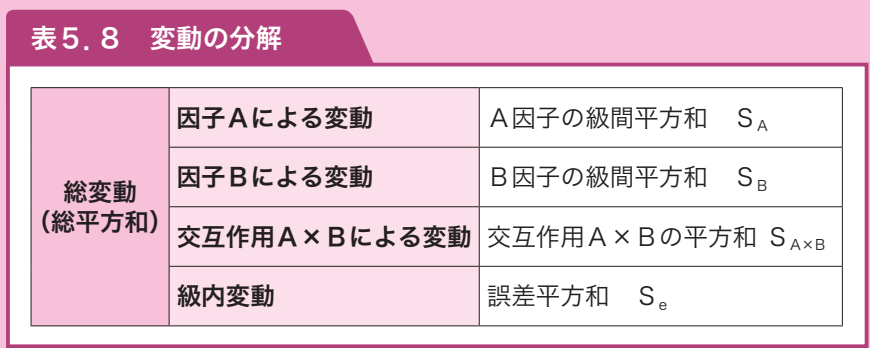

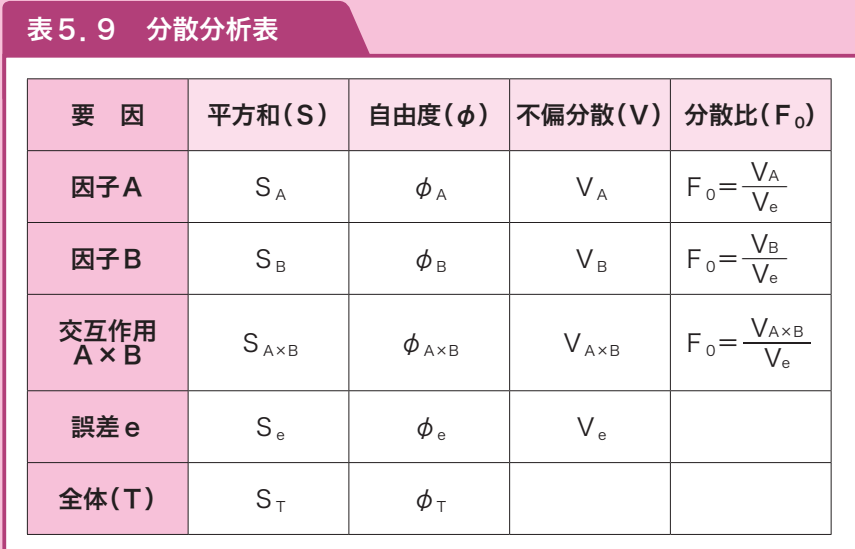

## 6 「一元配置実験での分散分析表の作り方

#### 表5.10 データ表(因子Aを3水準設定し,3回の実験結果)

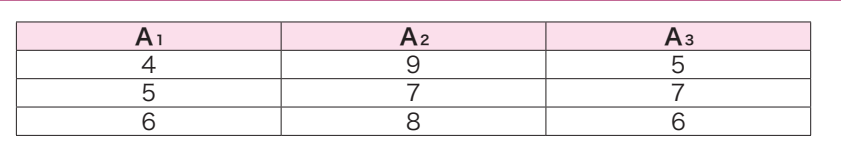

#### ※特性値は大きい方がよいとする

### (1)分散分析

一元配置実験で繰り返しの数が同じ場合、分散分析は次の手順で行います。

手順5 各不偏分散(V)と分散比(F<sub>0</sub>)を求めます。<br>
分散(V)は、V<sub>A</sub> =  $\frac{S_A}{\phi_A} = \frac{14}{2} = 7$ <br>
V<sub>e</sub> =  $\frac{S_e}{\phi_e} = \frac{6}{6} = 1$ 分散(V)は、V<sub>A</sub>= $\frac{S_A}{\phi}$  $\frac{S_A}{\phi_A} = \frac{14}{2} = 7$  $V_e = \frac{S_e}{\phi}$  $\frac{S_e}{\phi_e} = \frac{6}{6} = 1$ 

分散比(F<sub>0</sub>)は、F<sub>0</sub>= $\frac{V_A}{V}$  $\frac{V_{A}}{V_{e}} = \frac{7}{1} = 7$ 

手順6 求めた数値から次のような分散分析表を作成します。

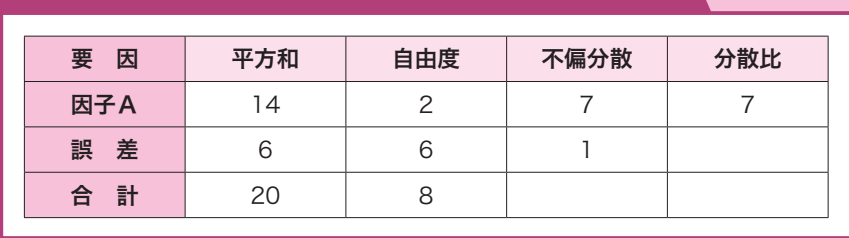

手順7 分散分析の結果を判定します。 ここで得た分散比=7とF表のF(2、6;0.05)=5.14を比べます。 今回は、分散比の数値>F表の値の場合なので、「因子Aの各水準間 に有意な差が見られる」と判定します。

#### (2)推定

表5.12 分散分析表

(1)で分散分析を行った結果、因子Aは有意となりましたので、各水準の母 平均μを信頼度95%で推定します。その手順は次の通りです。

手順1 各水準の母平均の点推定を行います。母平均=各水準の平均値より、

A<sub>1</sub>水準の母平均 = 
$$
\frac{15}{3}
$$
 = 5  
A<sub>2</sub>水準の母平均 =  $\frac{24}{3}$  = 8  
A<sub>3</sub>水準の母平均 =  $\frac{18}{3}$  = 6

手順2 信頼率95%での信頼区間の幅を計算します。母平均の信頼区間の幅

と各因子のF表から読み取れる棄却限界値を比べます(それぞれの値 は次のとおり)。

 因子AのF表の値 :F(3、12;0.05)=3.49 因子BのF表の値 : F(2、12;0.05)=3.89 交互作用のF表の値:F(6、12;0.05)=3.00

今回の場合は、A、B因子、A×B交互作用の分散比の数値>F表の 値なので、「A、Bの水準間、交互作用A×Bに有意な差が見られる」 と判定します(有意水準5%)。

#### (2)推定

(1)で分散分析を行った結果、因子A、因子B、交互作用A×Bは有意とな りましたので、AとBそれぞれ別に、各水準の母平均μを信頼度95%で推定 します。その手順は次のとおりです。

- 手順1 最適な組み合わせ条件を選定します。 特性値は大きい方がよいので、A<sub>2</sub>とB<sub>2</sub>の組み合わせを選びます。
- 手順2 最適条件での母平均を推定します。 今回は、A×Bが有意なので、最適条件A2B2において、 ①母平均のμの点推定を、次の式より求めます。

①母平均のμの点推定を、次の式より求め<br>  $\hat{\mu}(A_3B_2) = A_3B_2$ の平均値=  $\frac{21+22}{2}$  $\frac{21+22}{2} = 21.5$ 

②母平均のμの区間推定を信頼度95%で推定します。母平均の信頼 区間の幅を信頼率95%で次の式より求めます。

t ( $\phi_e$ , 0.05)  $\times \sqrt{\frac{V_e}{n_e}}$  $\rm n$   $_{\rm e}$ 

t ( $\phi_e$ , 0.05)  $\times \sqrt{\frac{V_e}{n_e}}$ <br>有効反復係数 n<sub>e</sub> =  $\frac{a b n}{(1+\phi_A+\phi_B+\phi_{AB})}$  ……田口の公式(ただし、 a:A水準数、b:B水準数、n:繰り返し数) <sub>有</sub><br><sub>2</sub> . A水準数、b : B水準数、<br>計算すると、n<sub>e</sub>=  $\frac{4 \times 3 \times 2}{12}$  $\frac{4 \times 3 \times 2}{12} = 2$ t (12, 0.05)× $\sqrt{\frac{0.63}{2}}$  ≒ 2.179×0.561 ≒ 1.22

よって、最適条件A<sub>3</sub>B<sub>2</sub>での母平均は、20.28<μA3B2<22.72 と 区間推定されます(信頼率95%)。

## 6 調整型抜き取り検査

 調整型抜き取り検査とは、過去の検査の品質実績から合理的な検査を行うも のです。よい品質のロットであれば、検査を緩和(サンプル数を少なく)した り、逆に悪い品質のロットであれば検査を厳しく(サンプル数を多く)したりし て、そこから得られた実績を検査水準にフィードバックする抜き取り検査方式 です。

具体的には、その方法は、「JIS Z 9015-1」にて定められています。JIS Z 9015-1とは、ロットごとの検査に対する「AQL指標型抜き取り検査方式」と 呼ばれるものです。JIS Z 9015-1では、品質指標としてAQLを使用します。 AQLとは、Acceptable Quality Levelの略で、「合格品質水準」を意味します。 工程平均として十分だと考えられる不良率の上限や、合格することのできる最 低限の品質を指し、つまり、ロットの品質などに応じて、受け取り側が、検査 ま準を「なみ」「きつい」「ゆるい」と調整できる抜き取り検査方式です。

例を挙げながら説明します。まず、検査するロットサイズに従って、付表8 「サンプル文字」から、サンプルサイズ文字を探します。たとえばロットサイズ が 500個であれば、通常検査水準Ⅱの欄を見て、文字がH であることを確認 します(一般的用途としては、通常検査水準Ⅱを使用します。下の**表6.1**を参 照)。

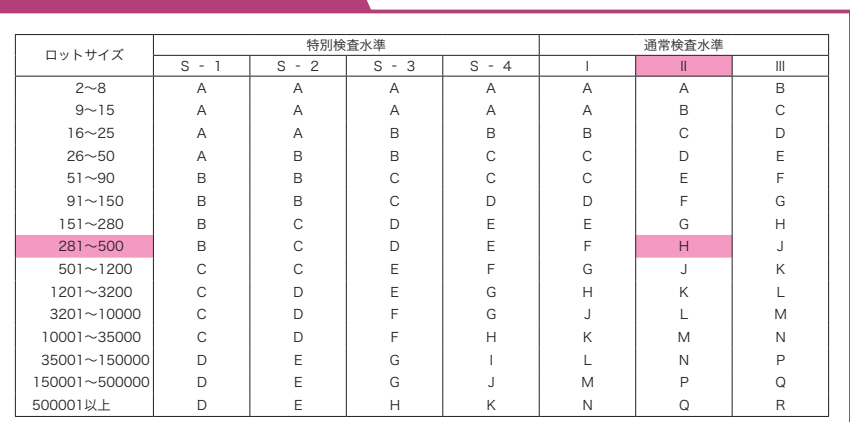

#### 表6.1 サンプル文字

この例の群番号1の範囲R1は、R1=69-65=4 となります。

手順4 管理限界線の計算をします。

1 )*x* 管理図の中心線は、 *x* の平均 *x* を計算します。 R管理図の中心線として、Rを計算します。

この例では、 $\bar{x} = \frac{1305}{20}$  $\frac{1305}{20} =$  65.25  $R = \frac{85}{20} = 4.25$  となります。

2 )*x* 管理図の管理限界線は、次の公式によって計算します。

上方管理限界線 UCL= $\overline{\overline{x}}$  +A<sub>2</sub>×R

下方管理限界線 L C L =  $\frac{1}{x}$  − A<sub>2</sub>× R

A2は群の大きさ(サンプルサイズ)nによって決まる値で、下の「 *x* − R管理図用係数表」から求めます。この例では、次のようになります。

UCL=65.25+0.73×4.25 $=68.35$ 

- LCL=65.25-0.73×4.25≒62.15
- 3 )R管理図の管理限界線は、次の公式で計算します。

上方管理限界線  $UCL=D_4\times \overline{R}$ 

下方管理限界線  $LCL = D_3 \times \overline{R}$ 

D3、D4は群の大きさnによって決まる値で、下の「 *x* −R管理図用係 数表」から求めます。

なお、nが6以下の場合は、R管理図のLCLは考えないで、

UCL=2.28×4.25=9.69 だけとなります。

手順5 管理図用紙への記入と安定状態の確認を行います。

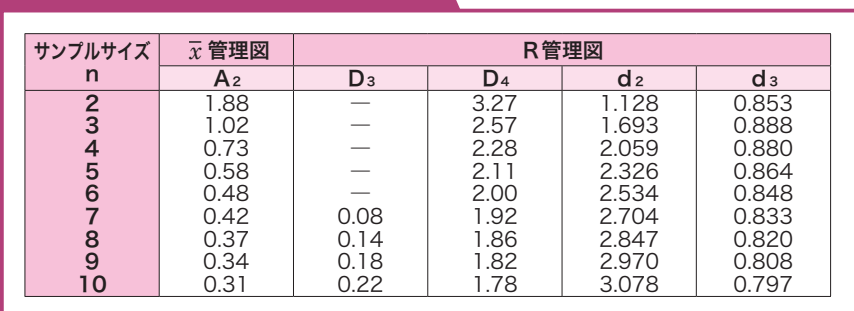

#### 表7.3 *x* −R管理図用係数表

よって、第1区間は45.45~45.95 となる。図9.2では2を指す。

手順6 区間の中心値を求めます。

て、第1区間は45.45〜45.95 となる。**図9. 2**では❷<sup>.</sup><br>区間の中心値を求めます。<br>区間の中心値= <u>区間の下側境界値+区間の上側境界値</u><br>2 区間の下側境界値+区間の上側境界値 2

[例]第1区間の下側境界値=45.45

第1区間の上側境界値=45.95 から、

第1区間の下側境界値=45.45<br>第1区間の上側境界値=45.95 から、<br>第1区間の中心値= <del>45.45+45.95</del><br>■**요 요**෬はイキキキ <u>45.45+45.95</u> = **45.70** となる。<br>2

図9.2では4を指す。

手順7 最終区間まで、区間の境界値と中心値を求めていきます。 最終区間は、図9.2では❻を指します。

表9.3 度数表

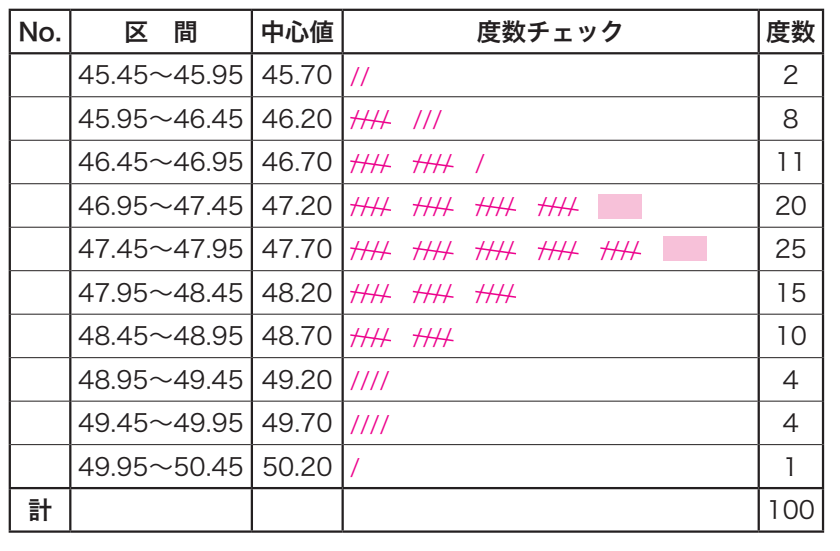

手順8 データの度数をカウントし、下記のような度数表を作成します。

Quality Control)=総合的な品質管理へと発展しました。これまで品質管理に 適用されてきた科学的な考え方、手法、方法論は、製造や品質管理以外の分野 においても有効で普遍的なものが多かったため、あらゆる部門にまで、その活 動が伝わっていきました。

現在では、その活動の広さから「マネジメント」という普遍的に使える表現に 改められ、TQMとして進展してきています。

#### (3)品質マネジメントシステム

組織のパフォーマンス改善に向けて導くために、トップマネジメントが用い ることのできる、「7つの品質マネジメントの原則」が、ISO 9000:2015(JIS Q 9000:2015)で明確にされています。

その7項目(a~g)の要旨を以下に示します。

#### a)顧客重視

組織は、その顧客に**依存**しているので、現在および将来の顧客ニーズを**理解** して、顧客要求事項を満たすことはもちろん、さらに顧客の期待を超えるよう な製品、サービスを提供するように努力をしなければならない、というもの

#### b)リーダーシップ

リーダーは、組織の**目的と方向**の調和を図らねばならない。リーダーは、人々 か組織の目標を達成することに十分参画できる内部環境を創り出し、維持しな ければならない、というもの

#### c)人々の積極的参加

組織内のすべての階層の人々を尊重し、各人の貢献の重要性を理解してもら うべくコミュニケーションを図り、貢献を認め、力量を向上させて、積極的な 参加を促進することが、組織の実現能力強化のために必要である、というもの

#### d)プロセスアプローチ

 活動および関連する経営資源と業務がひとつのプロセスとして管理された場 合には、望ましい結果が効果的に達成される、というもの

# 章 |品質管理の実践分野

#### e) マネジメントへのシステムアプローチ

 与えられた目標に対して関連するプロセスをひとつのシステムとして明確に し、理解し、運営することは、組織の目標を効果的で効率よく達成することに 寄与する、というもの

#### f)継続的改善

 組織の総合的パフォーマンスの継続的改善を組織の永遠の目標とすべきであ る。つまり、単に問題点を改善していくだけではなく、つねに「他によい手段 はないか」を探し、改善を続けていくことが重要だ、ということ

#### g)意思決定への事実に基づくアプローチ

 効果的な意思決定は、データおよび情報の分析に基づくもので、勘・経験を 重視するのではなく、事実(データ)を重視する、ということ

#### h)供給者との互恵関係

組織とその供給者は相互に依存しており、両者にメリットのある互恵関係は 企業価値創造能力を高めることになるものだ、ということ

#### (4)品質マネジメントシステムの要求事項

ISO 9001では、組織が「顧客要求事項および適用される規制要求事項を満 たした製品を提供する能力を持つこと」を実証することが必要な場合、ならび に、顧客満足の向上を目ざす場合の、要求事項を規定しています。下に抜粋し たものを示します。

#### 1)品質マネジメントシステム

一般要求事項と文書化に関する要求事項からなっている

#### 2)経営者の責任

 経営者のコミットメント、顧客重視、品質方針、計画、責任、権限及びコミュ ニケーション、マネジメントレビューからなっている

#### 3)資源の運用管理

資源の提供、人的資源、インフラストラクチャー、作業環境からなっている

## 品質保証 4

#### (1)品質保証の進展

 1950年頃に品質保証の定義が定められましたが、その後、品質保証活動は ますます活発となり、1970年頃から問題となっていた製造者へのPL(製造物 責任)について、製造物責任法が公布されました。

PL(Product Liability:製造物責任)とは、ある製品の瑕疵が原因で生 じた人的・物理的被害に対し、製造者が無過失責任として負うべき賠償責任 のことをいいます。また、製造物責任問題発生の予防に向けた活動をPLP (Product Liability Prevention:製造物責任予防)といい、PLPには、未 然に防止する活動としてのPS(製品安全)と製品事故発生による損害を最小限 にとどめるためのPLD(製造物責任防御)の2つがあります。

#### (2)品質保証体系

 品質保証体系とは、ユーザーが満足する品質を達成するために必要なプログ ラムを**全社的な見地から体系化**したもので、これを図示したものを品質保証体 系図(本書では省略)といいます。

 縦軸には製品の開発から販売・アフターサービスまでの開発ステップを、横 軸には社内の各組織および顧客を配置した図で、図中に行うべき業務がフロー チャートで示してあります。さらに、フィードバック経路を入れることが一般 的です。

 製品企画および設計・開発のステップでは、設計・開発担当部門が品質表を 作成し、新製品に対するユーザーの要求品質と品質特性との関連を明確にする ことがポイントとなります。

 設計にインプットすべき要求品質や設計仕様などの要求事項が設計のアウト プットにもれなく織り込まれ、品質目標を達成できるかどうかについて審査す ることを「設計審査(DR:デザインレビュー)」といいます。

生産準備段階では、品質特性を工程で作りこむために、QC工程表が用いら れます。QC工程表とは、「フローチャート」「工程名」「管理項目」「管理水準」「帳 票類」「データの収集」「測定方法」「使用する設備」「異常時の処置方法」など一連 の情報をまとめ、工程管理の仕組みを表にしたものです。

#### 【選択肢】

ア. 経営トップ診断 イ. 方針管理 ウ. 統計的手法 エ. クレーム処理 正解 ①エ ②イ ③ウ ④ア

[問3] 品質マネジメント7つの原則がISO 9000:2015(JIS Q 9000: 2015)で明確にされている。次の説明文①~⑦と最も関連の深い語 句を下の選択肢から選べ。ただし,各選択肢を複数回用いることはない。

- ①組織は,その顧客に依存しており,そのために,現在および将来の顧客ニー ズを理解し,顧客要求事項を満たし,顧客の期待を超えるように努力すべき である。
- ②リーダーは,組織の目的および方向を一致させる。リーダーは,人々が組織 の目標を達成することに十分参画できる内部環境を創り出し,維持すべきで ある。
- ③組織内のすべての階層の人々を尊重し,各人の貢献を認め,力量を向上させ て,積極的な参加を促進することが,組織の実現能力強化のために必要であ る。
- (4)活動および関連する資源がひとつのプロセスとして運営管理されるとき, 望 まれる結果がより効率よく達成される。
- ⑤組織の総合的パフォーマンスの継続的改善を,組織の永遠の目標とすべきで ある。

⑥効果的な意思決定は,客観的な事実および情報の分析・評価に基づいている。

⑦組織は,組織に密接に関連する利害関係者との関係をマネジメントすると, 持続的成功を達成しやすくなる。

10 章

|品質管理の実践分野

[問5] 次の「方針管理」に関する説明文①~④と最も関連の深い語句(方針管 理の段階)を下の選択肢から選べ。ただし,各選択肢は複数回用いる ことはない。

- ①トップが三現主義に基づき,方針の展開,実施状況,目標達成状況などの進 捗を確認するフェーズ。
- ②上位の方針と各部門の方針との関連について,部門の方針が達成された場合 に上位の方針が達成されるかどうかの検討を行うフェーズ。
- ③市場動向などの外部環境および内部の経営資源に関する情報を十分に収集し て,分析を行うフェーズ。

④目標値,処置基準,確認などの頻度を決めるフェーズ。

#### 【選択肢】

- ア. 方針の展開 イ. 中長期経営計画の策定 ウ. 診断
- エ 管理項目の設定
- 正解 ①ウ ②ア ③イ ④エ

[問6]次の文章の空欄①~⑤に入る最も適切なものを下の選択肢から選べ。<br>[問6]<sub>ただし.</sub>各選択肢を複数回用いることはない。 ただし,各選択肢を複数回用いることはない。

方針管理とは, ① のもとで,ベクトルを合わせて,方針を ② で達成して いく活動である。

日標を達成する手段が「③」である。品質・価格・納期などの経営基本要素ご とに全社的に目標を定め,それを効果的に達成するために,各部門の業務分担 の適正化をはかり,かつ,部門横断的に連携し,協力して行われる活動が ④ である。おのおのの部門が与えられたそれぞれの役割を確実に果たすこ とができるようにする活動が ⑤ である。

11 章 |模擬試験

[問2] 確率分布に関する次の文章において,空欄①~③に入る最も適切な ものを下欄の選択肢からひとつ選び, *そ*の記号を解答欄にマークせ よ。ただし,各選択肢を複数回用いることはない。

ある工程の,工程平均は規格の上限,下限との中心と合致しており,ばらつき も正規分布しているものとする。

このときのCp=0.67で工程能力は不足しているので、改善活動を行った結 果,Cp=1.33となった。

(1)Cp=0.67のときの規格を外れる不適合率は約 ① %となる。

(2)改善活動を行った結果,標準偏差は改善前に比べて ② となる。

(3)また,工程能力がCp=1.00に向上した場合,規格を外れる不適合率は約 ③ %となる。

【選択肢】

<sup>ア</sup>.― 1 <sup>2</sup> <sup>イ</sup>.2 ウ. 0.3

エ. 3 オ. 5 カ.  $\frac{1}{10}$ 10

(3)改善後の工程能力がCp=1.00に向上した場合,

Cp=― <u> 規格の幅 </u><br>6×標準偏差 =1.00 が成り立つには, 規格の幅=6×標準偏差 である必要がある。 下記の μ±3σ≒99.7% に該当するので,不適合率は0.3%とな る。 よって,正解はウ。

 $-$ 般的に, N ( $\mu$ ,σ $^2$ )において, $\mu$  ± a σの範囲に入る確率は次の通り であることが知られている。

 $\divideontimes$ ここでNは,平均値= $\mu$ ,分散= $\sigma^2$ の正規分布を表している。 詳しくは,2章の「確率分布」を参照。

 $a=1$  のときは  $\mu \pm \sigma$  ≒68% a=2のときは  $\mu \pm 2 \sigma \div 95\%$ a=3のときは μ±3σ≒99.7%

[問3]3章 「検定・推定」 からの出題

【正解】

①オ ②エ ③ウ ④カ ⑤イ

【解説】

①帰無仮説が正しくないときに,その帰無仮説を棄却しない誤りを「第二 種の誤り」といい,「ぼんやりものの誤り」ともいう。よって,正解はオ。 なお,第二種の誤りをおかす確率は,βで表される。

②帰無仮説が正しいときに、その帰無仮説を棄却する誤りを「第一種の誤

解答

#### d)プロセスアプローチ

活動および関連する経営資源と業務がひとつのプロセスとして管理さ れた場合には,望ましい結果が効果的に達成される,というものであ る。

#### e)改善

組織の総合的パフォーマンスの継続的改善を組織の永遠の目標とすべ きである。つまり,単に問題点を改善していくだけではなく,つねに 「他によい手段はないか」を探し、改善を続けていくことが重要だ、と いうことである。

#### f)客観的事実に基づく意思決定

効果的な意思決定は,客観的な事実および情報の分析・評価に基づく もので. 勘・経験を重視するのではなく. 客観的事実(データ)を重視 する,ということである。

#### g)関係性管理

組織は、組織に密接に関連する利害関係者との関係をマネジメントす ると、持続的成功を達成しやすくなる。ということである。

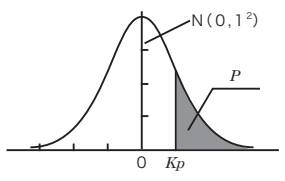

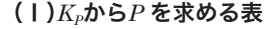

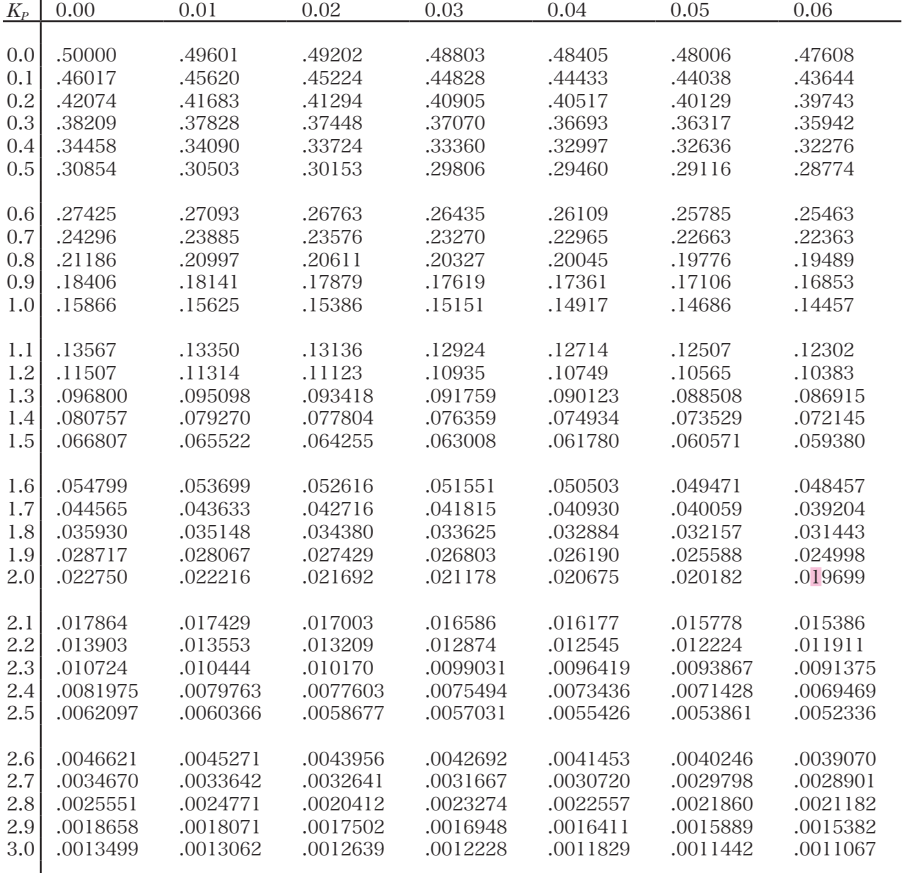

#### (Ⅱ)*P* から*KP* を求める表

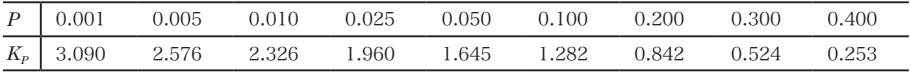

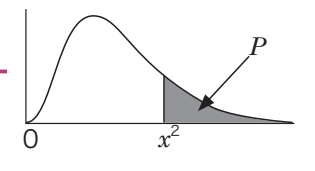

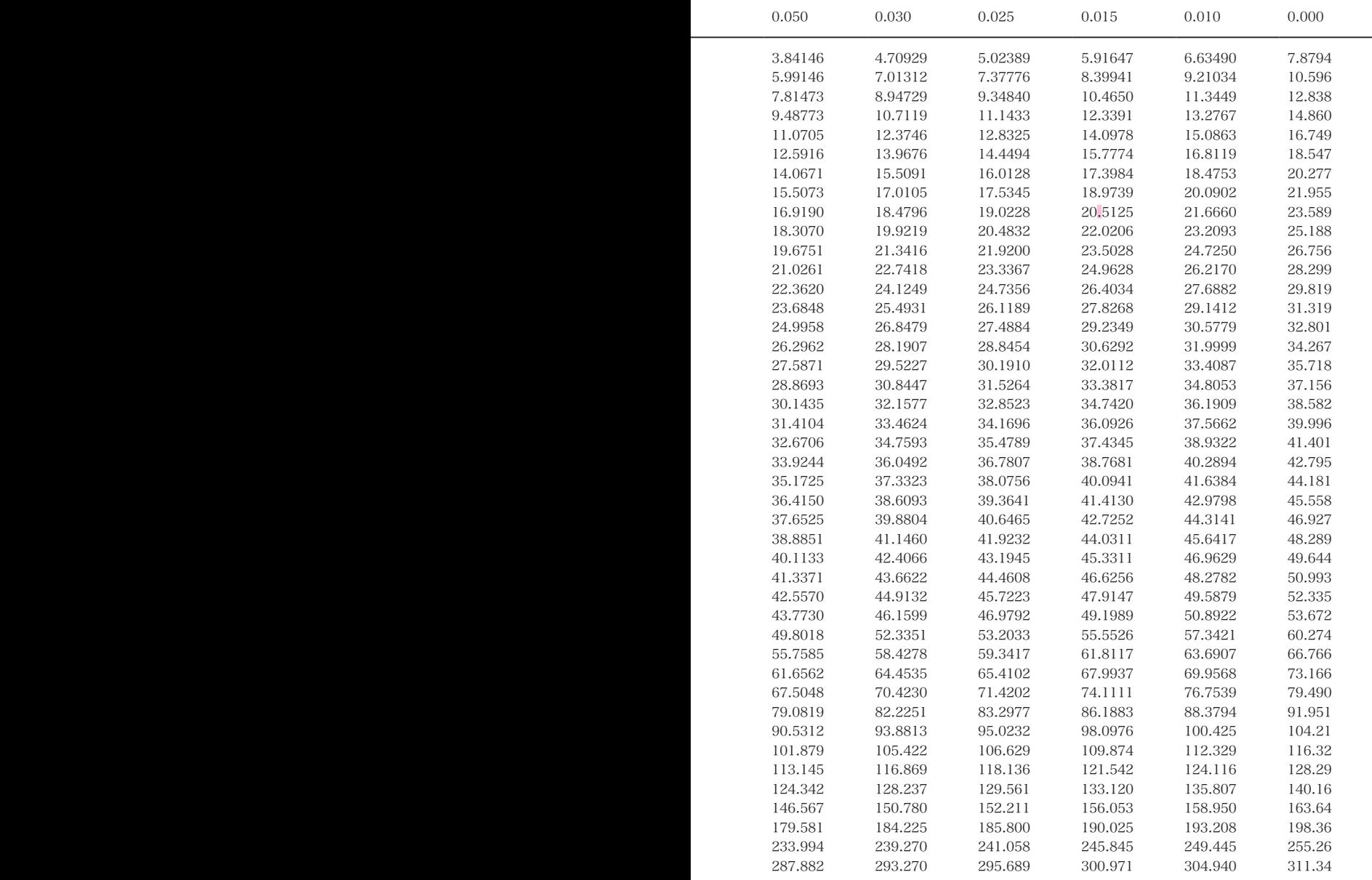

卷末 付表3